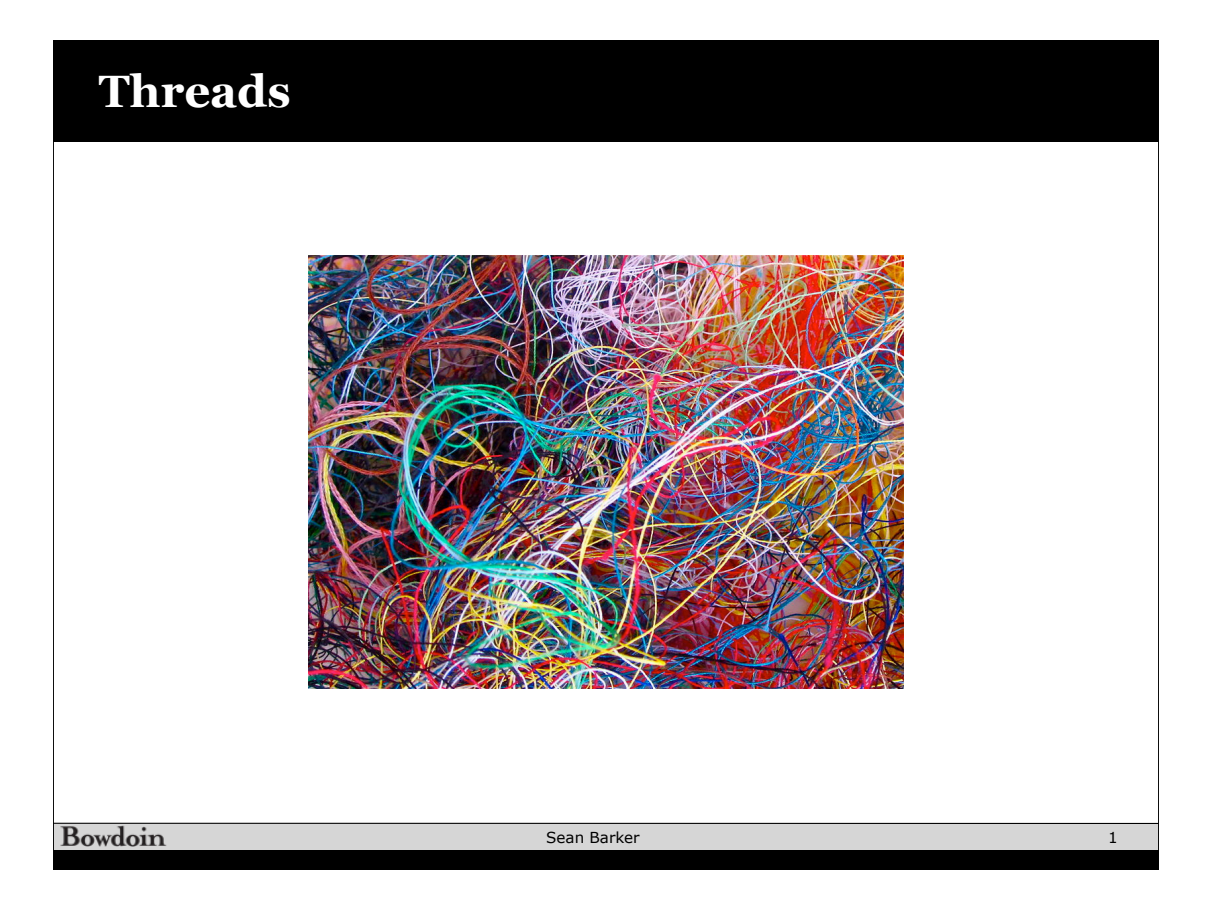

## **Thread Examples Pthreads**: pthread\_attr\_init(&attr); pthread\_create(&tid, &attr, sum, &param); // thread runs sum **Win32 Threads:** ThreadHandle = CreateThread(NULL, 0, Sum, &Param, 0, &ThreadID); **Java Threads:** Thread  $t = new Thread(new Summation(param));$ t.start(); // start the thread running Summation.run()Bowdoin Sean Barker 2

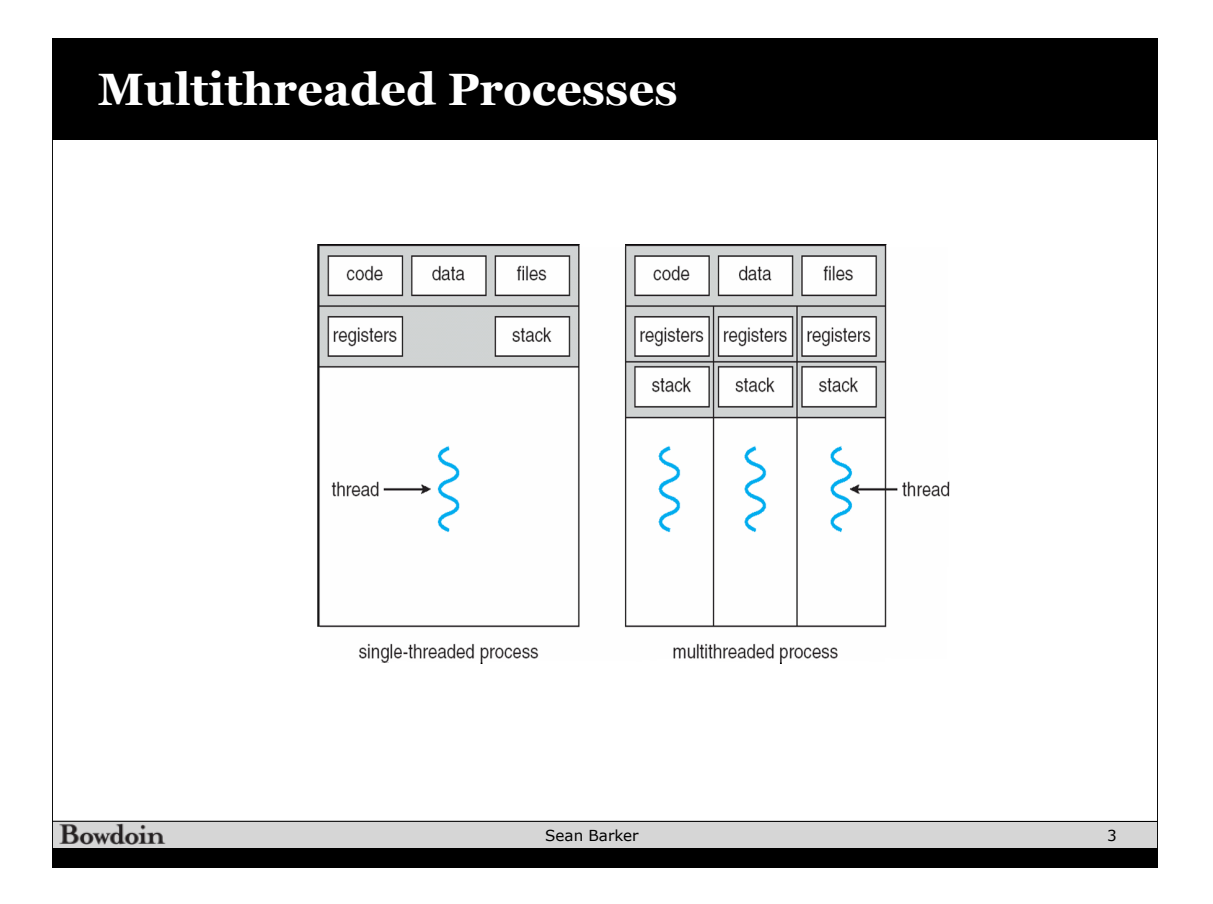

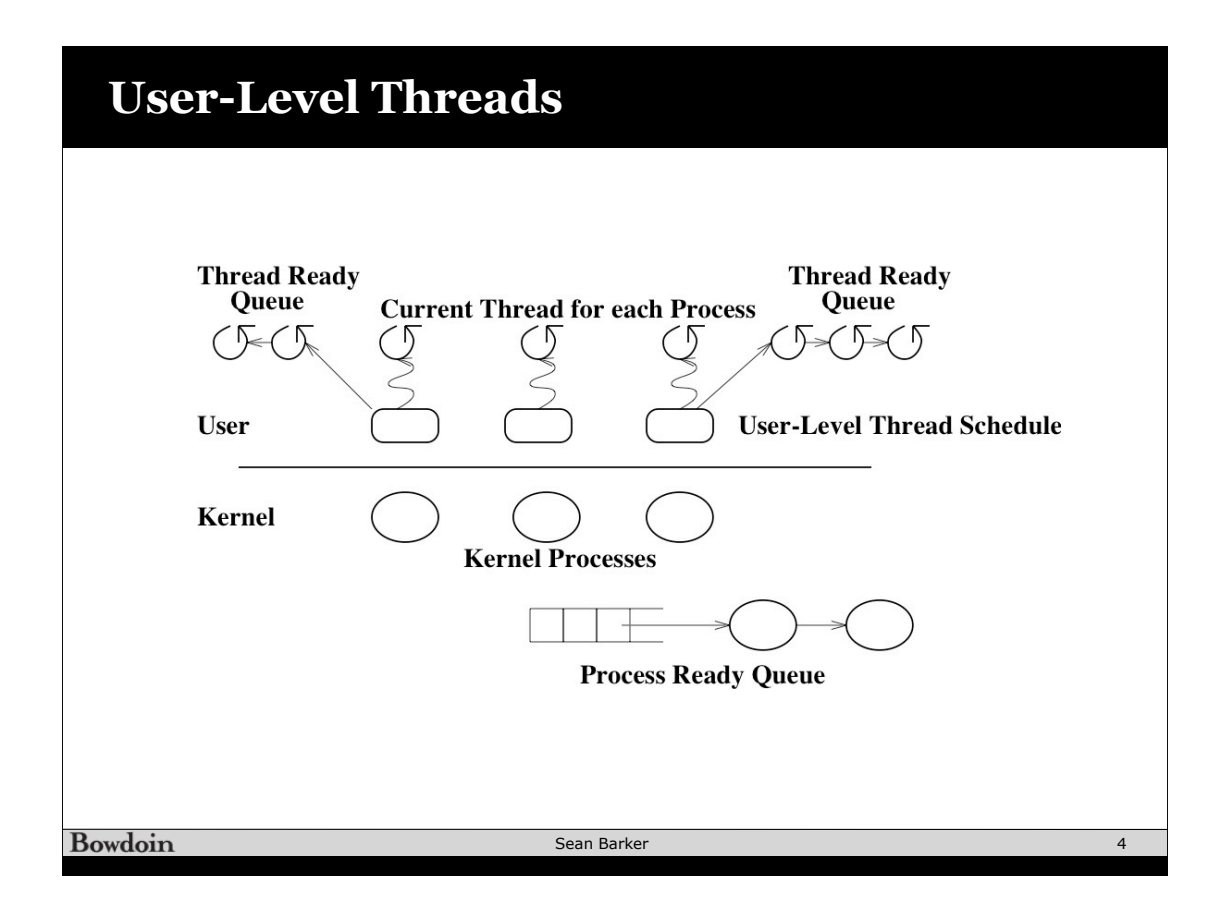

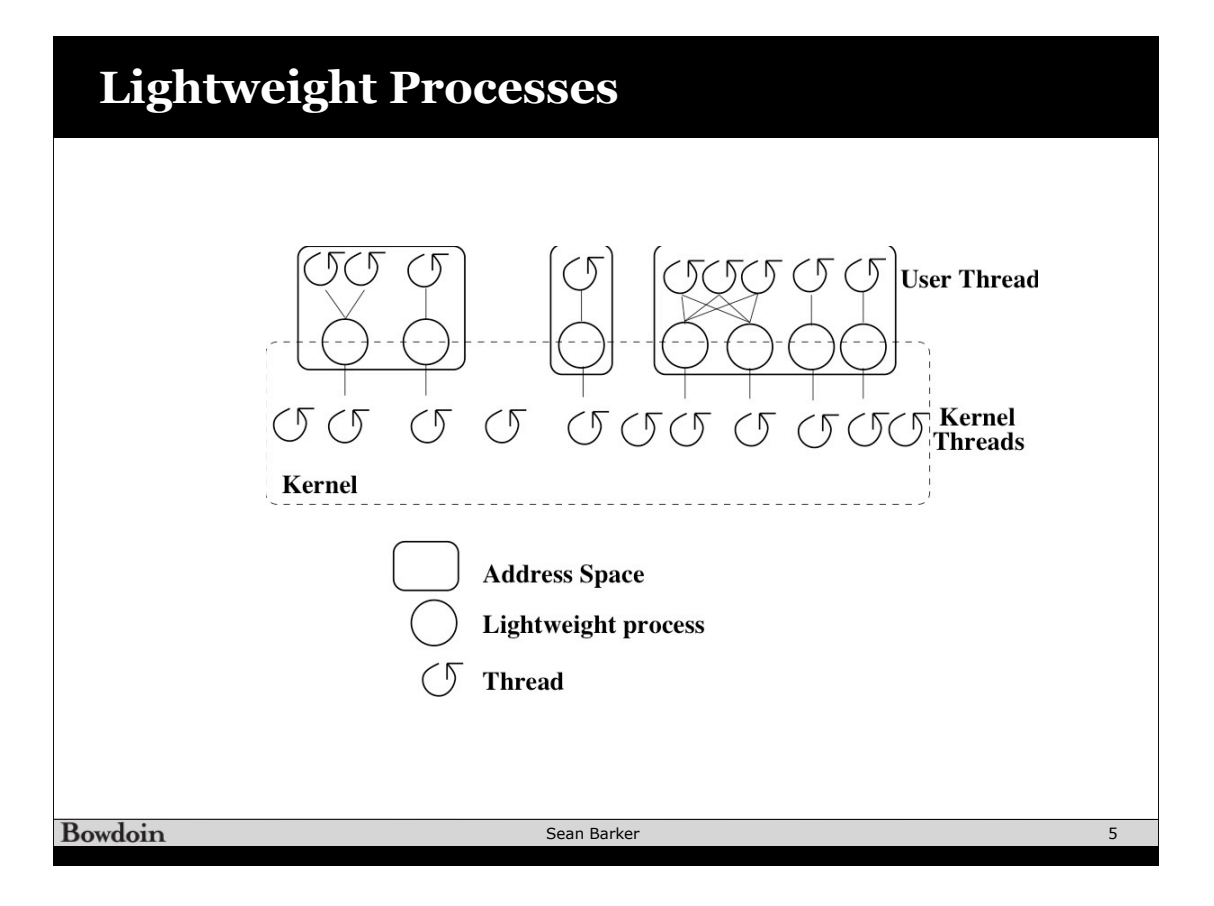

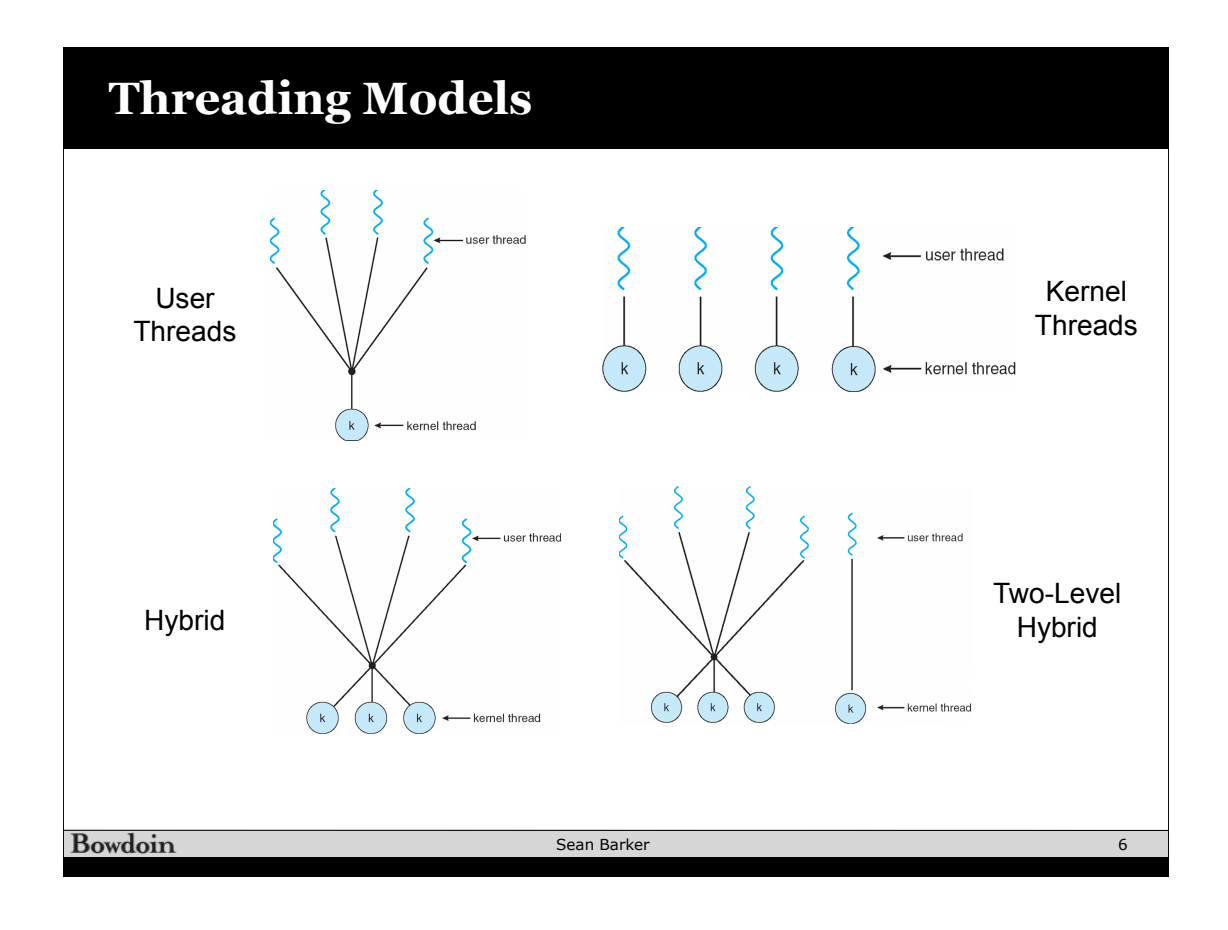

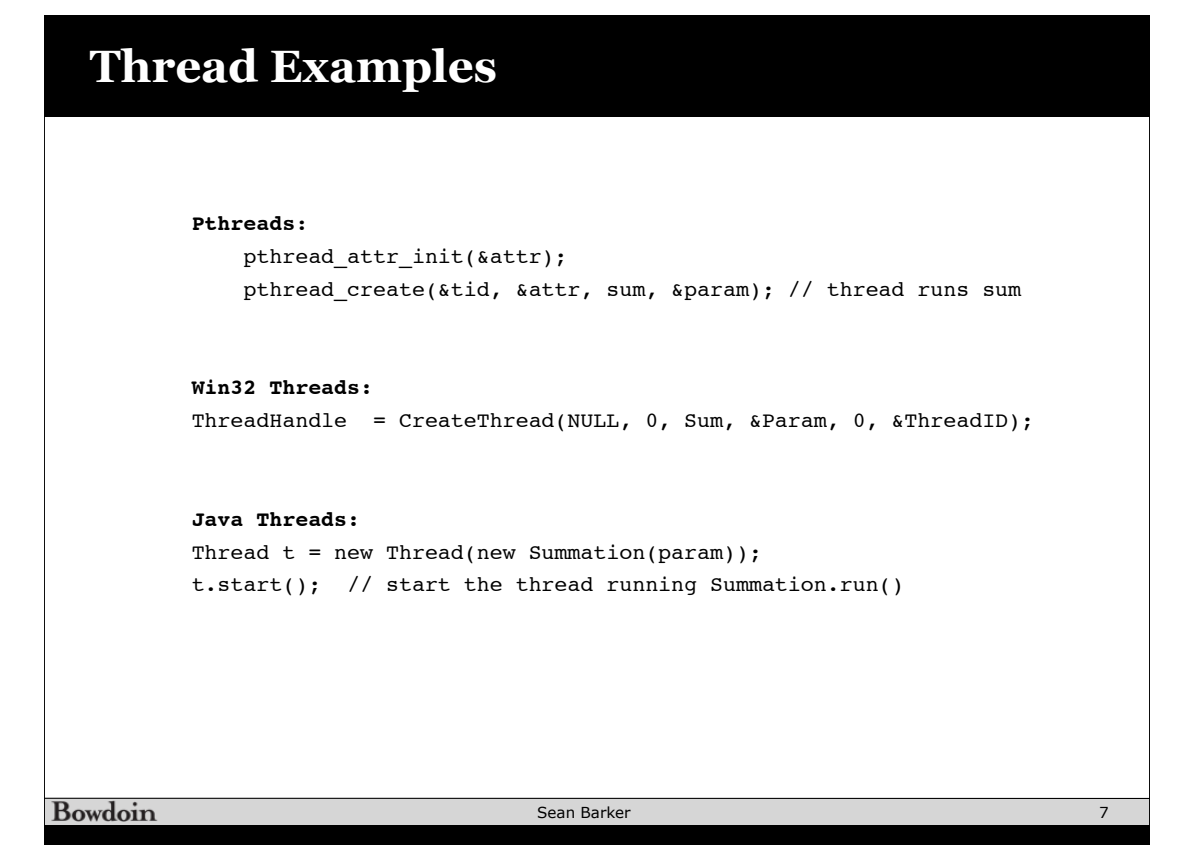

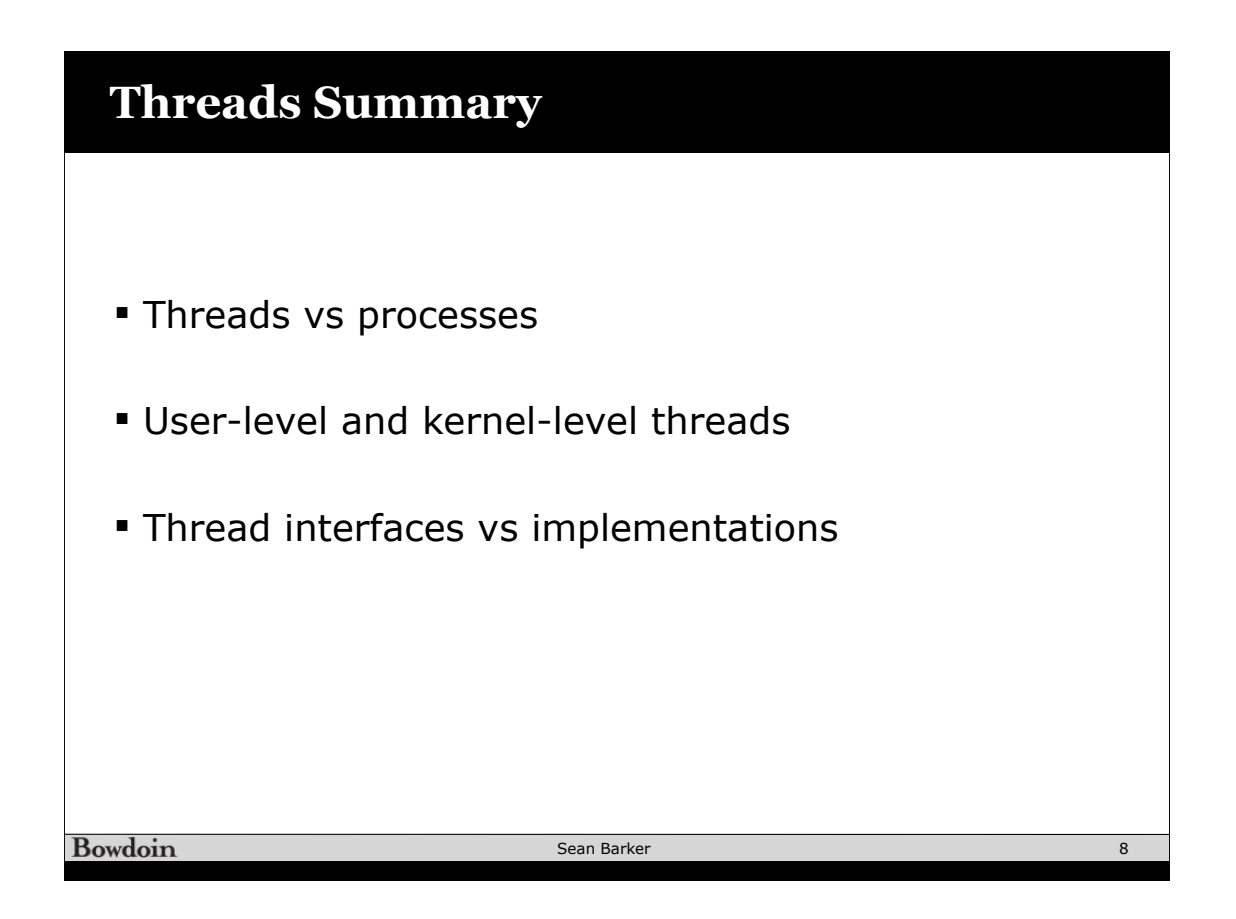

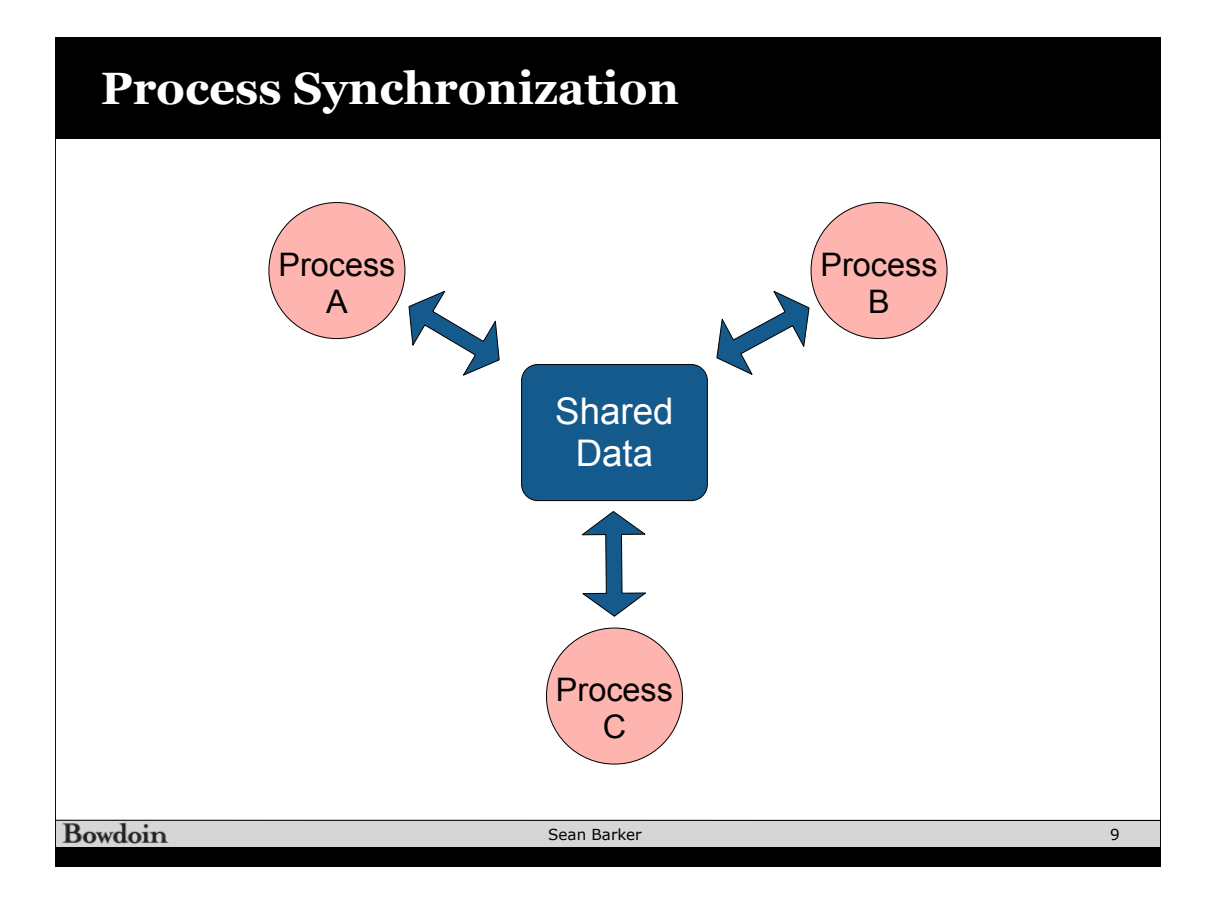

## **ATM Example** // get funds in account int total =  $get\_account\_total()$ ; // get amount to withdraw int withdraw = get\_withdraw\_amount(); if (total  $>=$  withdraw) { // withdraw funds from account total -= withdraw; update\_account\_total(total); dispense\_money(withdraw); }Sean Barker **Bowdoin** 10

## **Too Much Milk**

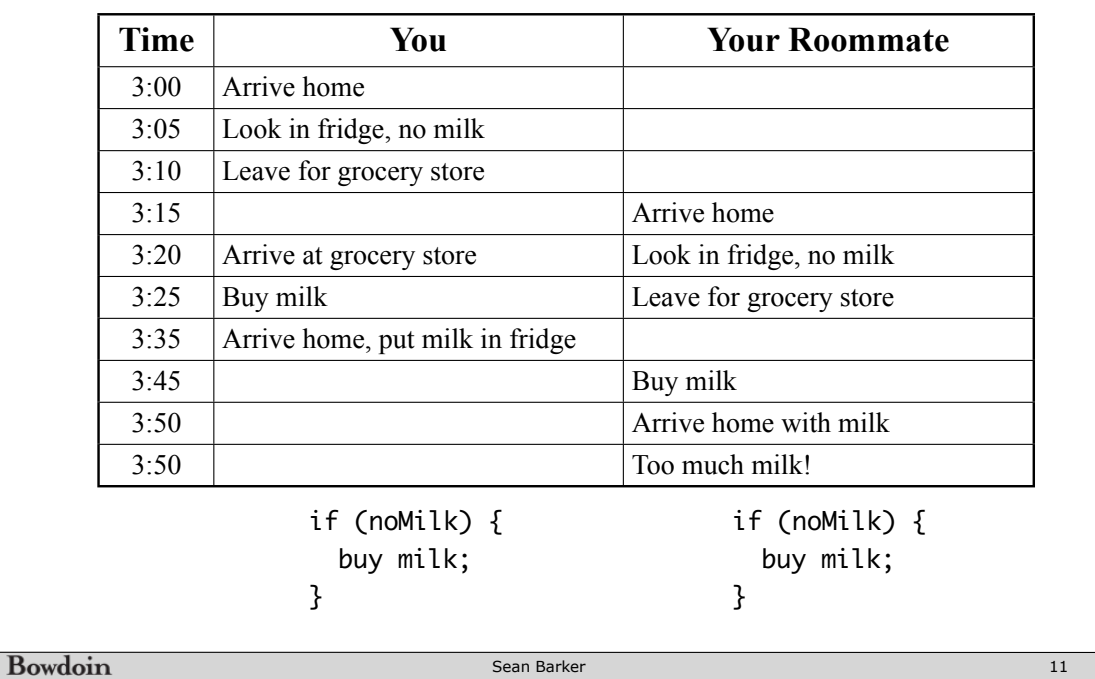

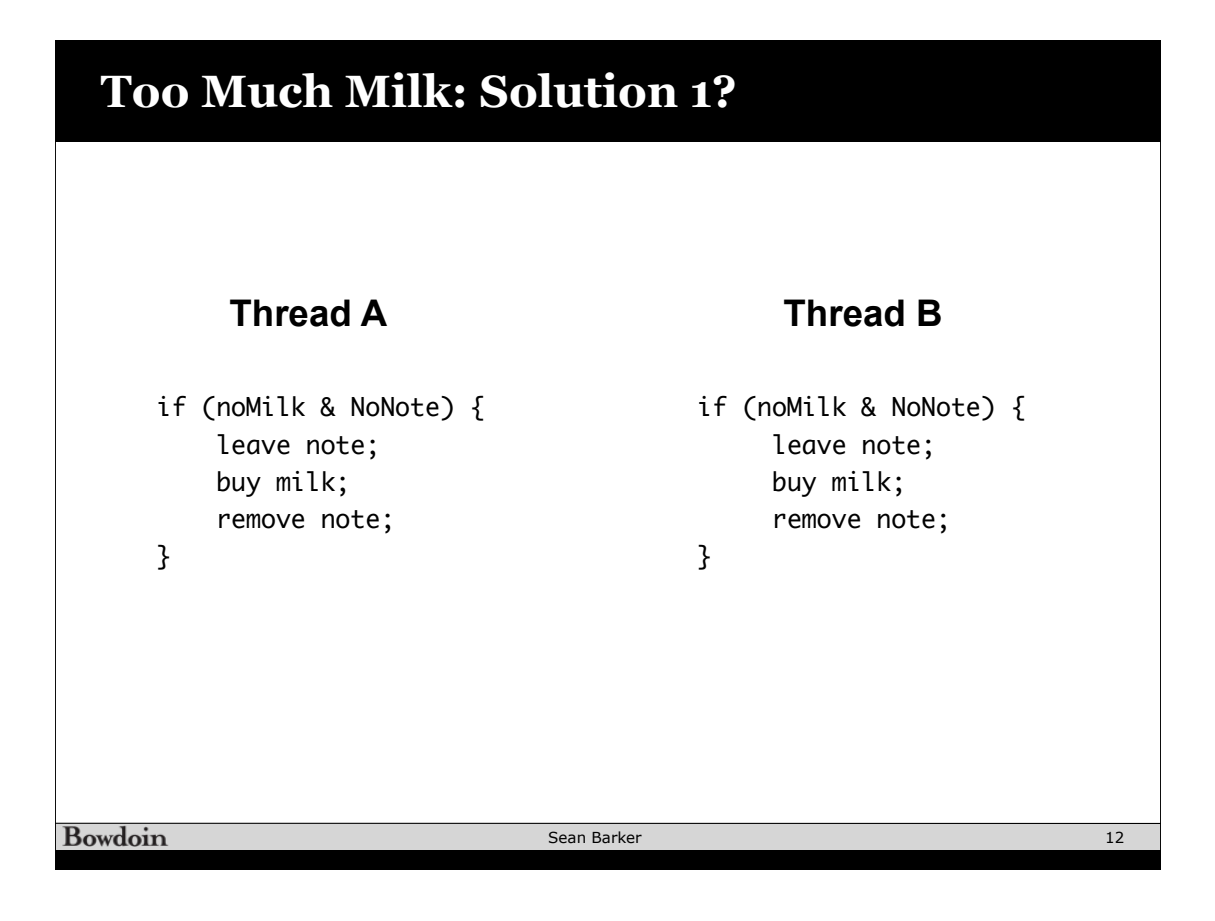

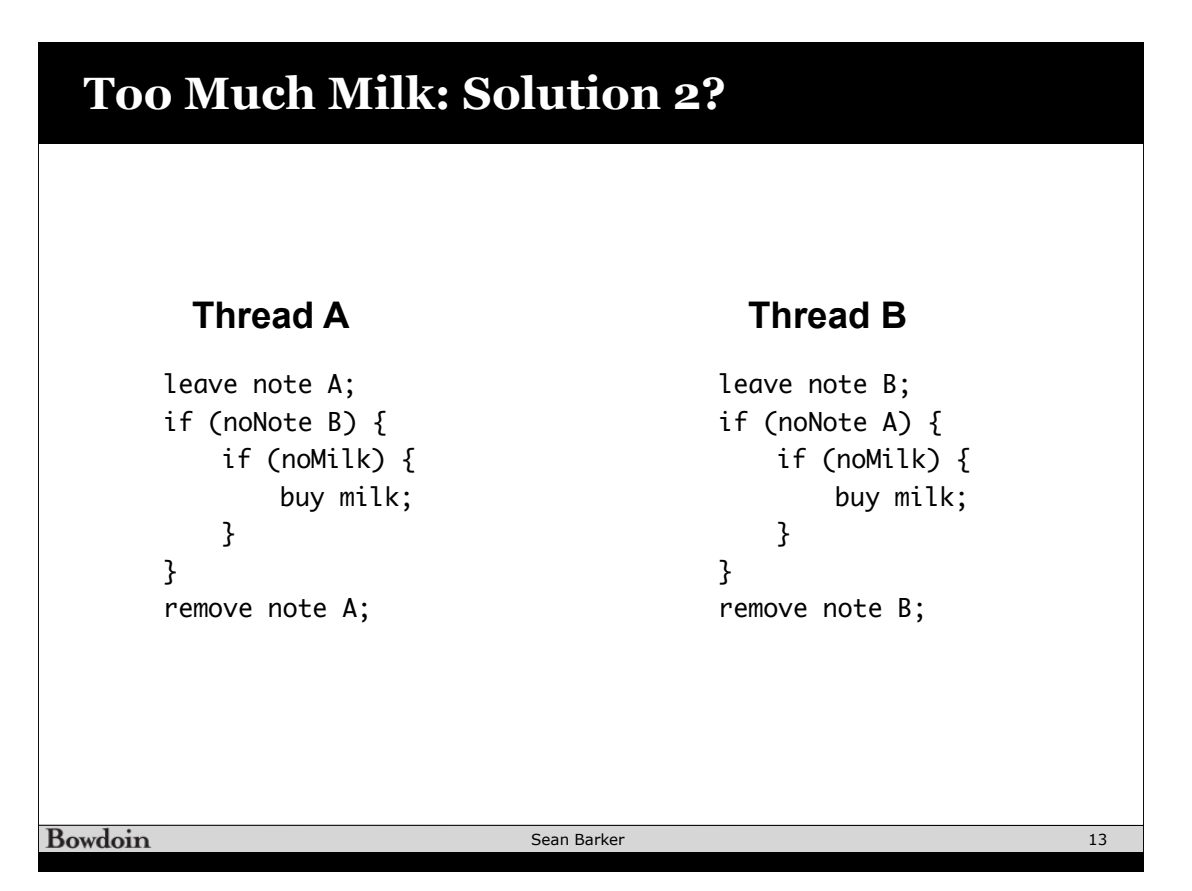

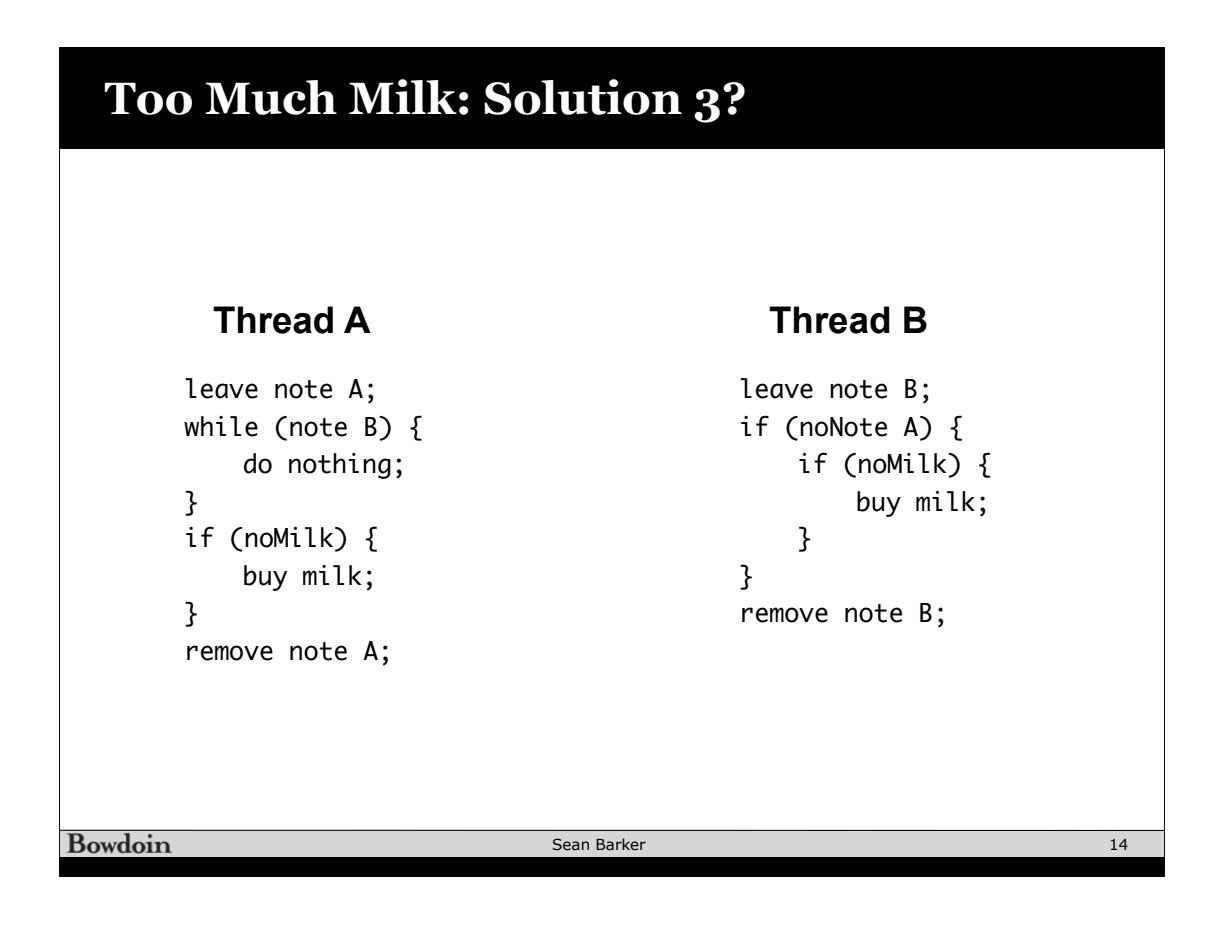

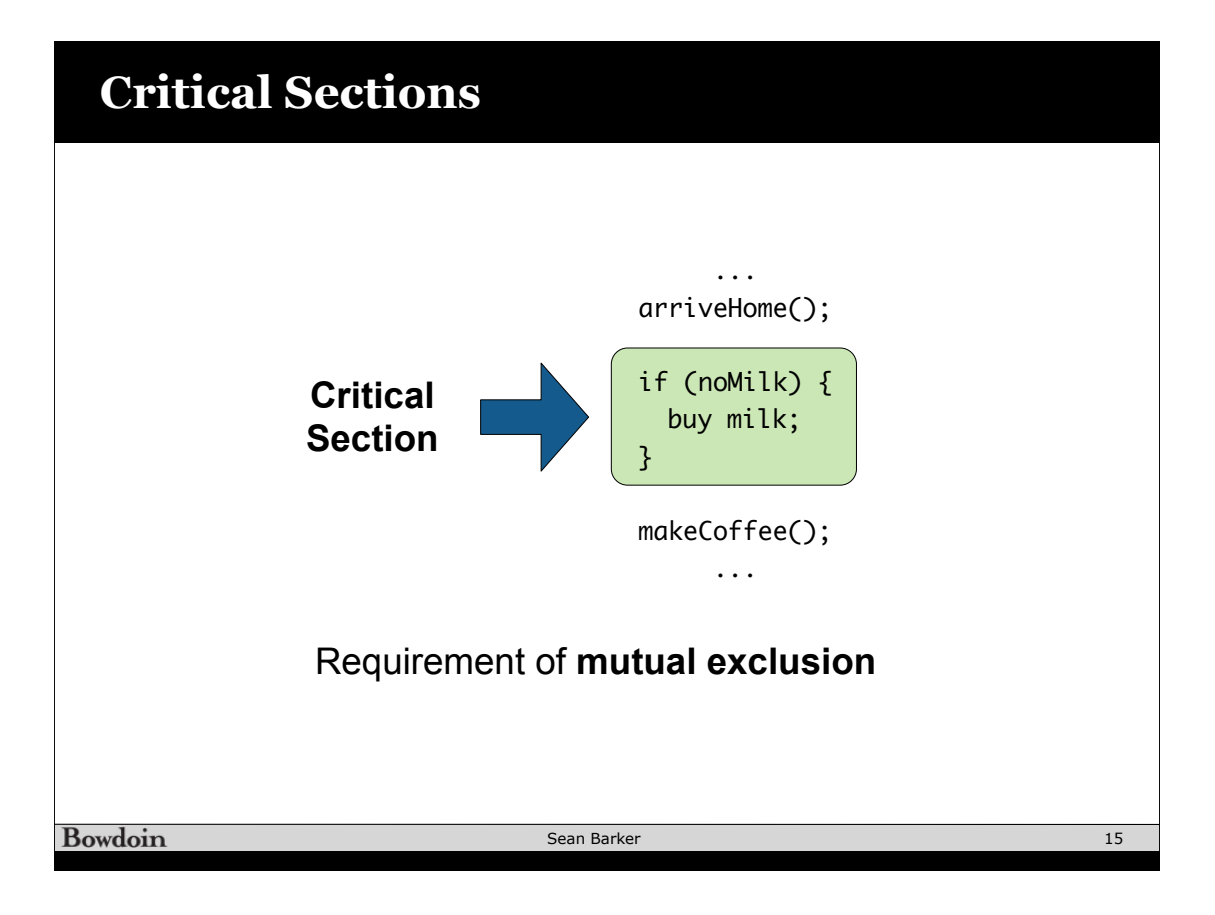